# **pixbet vasco da gama**

- 1. pixbet vasco da gama
- 2. pixbet vasco da gama :jogo de bilhar grátis
- 3. pixbet vasco da gama :bet365 jogo interrompido

## **pixbet vasco da gama**

#### Resumo:

**pixbet vasco da gama : Junte-se à comunidade de jogadores em mka.arq.br! Registre-se agora e receba um bônus especial de boas-vindas!** 

#### contente:

O jogo Aviator no Pixbet tem sido um assunto em pixbet vasco da gama alta na internet recentemente. Com a ajuda de robôs como o Robô Aviator Pixbet, os jogadores podem tentar antecipar o momento certo para fechar as apostas e obter ganhos significativos. Neste artigo, nós iremos introduzir o jogo Aviator no Pixbet e como o Robô Aviator Pixbet pode ajudar no processo.

#### O que é o Jogo Aviator no Pixbet?

O jogo Aviator no Pixbet é um jogo em pixbet vasco da gama que o jogador faz uma aposta antes da decolagem do avião. À medida que o avião começa a subir, o multiplicador da aposta aumenta. O objetivo do jogador é encerrar a aposta antes que o avião voe para longe e seu dinheiro seja perdido. O jogo é uma combinação de sorte e habilidade, uma vez que o jogador deve ter um bom instinto e controlar os impulsos.

Como o Robô Aviator Pixbet pode Ajudar?

O Robô Aviator Pixbet é um bot que ajuda no processo de jogar Aviator no Pixbet. O robô pode fornecer sinais e hacks para ajudar os jogadores a antecipar o momento certo para fechar as apostas. No entanto, é importante lembrar que o uso de robôs como o Robô Aviator Pixbet não garante ganhos. É essencial para os jogadores entenderem os riscos e as regras do jogo antes de começar a jogar.

### **Como baixar o aplicativo Pixbet?**

Para baixar o aplicativo Pixbet, acesse o site oficial e clique no símbolo da Google Play Store no rodapé da página.

### **Como fazer o cadastro na Pixbet?**

- 1. Clique em "Apostar Agora" para acessar o site oficial da Pixbet.
- 2. Desta forma, basta você clicar em "Registro" a seguir.
- 3. Insira seu CPF.
- 4. Basta informar ou confirmar os dados adicionais e avançar para o próximo passo.
- 5. Escolha um nome de usuário e senha.

## **Aqui estão os melhores aplicativos de apostas para brasileiros:**

Betano: Melhor app de apostas futebol.

Bet365: App para cada tipo de aposta.

F12bet: Melhor app para apostas em mercados a longo prazo, pré-jogos e ao vivo. Blaze: Melhor app de apostas em casino, com jogos exclusivos.

## **Aprenda a usar o PIX bet365 para apostar na plataforma com praticidade**

- Faça login em pixbet vasco da gama conta na bet365 Brasil clicando em "Login", na parte 1. superior direita do site da bet365.
- 2. Então, dentro de pixbet vasco da gama conta, clique em "Depositar".
- 3. Selecione o método de pagamento desejado.

## **pixbet vasco da gama :jogo de bilhar grátis**

Seja bem-vindo ao Bet365, o lar das melhores apostas esportivas online. Com uma ampla gama de opções de apostas e recursos exclusivos, oferecemos a você a melhor experiência de apostas.

No Bet365, você encontrará tudo o que precisa para suas apostas esportivas. Oferecemos uma ampla gama de esportes para apostar, incluindo futebol, basquete, tênis e muito mais. Também oferecemos uma variedade de tipos de apostas, como apostas simples, apostas múltiplas e apostas ao vivo.Além de nossa ampla gama de opções de apostas, também oferecemos uma variedade de recursos exclusivos para ajudá-lo a melhorar pixbet vasco da gama experiência de apostas. Esses recursos incluem:\* Transmissões ao vivo de eventos esportivos\* Estatísticas e informações detalhadas\* Cash out (retire seus ganhos antecipadamente)\* Atendimento ao cliente 24 horas por dia, 7 dias por semanaNo Bet365, acreditamos que as apostas devem ser divertidas e emocionantes. É por isso que oferecemos uma variedade de promoções e bônus para ajudá-lo a aproveitar ao máximo pixbet vasco da gama experiência de apostas. Nossas promoções incluem:\* Bônus de boas-vindas para novos clientes\* Aposta grátis e ofertas de reembolso\* Promoções de fidelidade para clientes regularesSe você está procurando a melhor experiência de apostas esportivas online, não procure mais, o Bet365 é o lugar certo para você. Junte-se a nós hoje e comece a ganhar mais com suas apostas.

pergunta: Como faço para me inscrever no Bet365?

resposta: Inscrever-se no Bet365 é fácil. Basta visitar nosso site, clicar no botão "Inscrever-se" e seguir as instruções.

## **pixbet vasco da gama**

Você está procurando uma maneira de entrar no bate-papo ao vivo do PixBet? Bem, você veio para o lugar certo! Neste artigo vamos mostrar instruções passo a Passo sobre como fazer exatamente isso.

### **pixbet vasco da gama**

O primeiro passo para entrar no bate-papo ao vivo do PixBet é acessar o site da PIXBET. Você pode fazer isso abrindo um navegador e navegando pelo website de uma página web chamada pixbet WEB

- Abra um navegador da Web como o Google Chrome, Mozilla Firefox ou Safari.
- Tipo{nn}na barra de endereços e pressione Enter.
- Agora você deve estar no site do PixBet.

### **Passo 2: Clique no botão Chat ao Vivo.**

Quando você estiver no site do PixBet, precisará clicar em pixbet vasco da gama um botão de bate-papo ao vivo. Este ícone geralmente está localizado na parte inferior direita da tela /> Veja como fazer isso:

- Desça até o final da página.
- Clique no botão "Live Chat".

### **Passo 3: Espere por um representante.**

Depois de clicar no botão chat ao vivo, você precisará esperar que um representante responda à pixbet vasco da gama solicitação. Isso pode levar alguns minutos dependendo do número da fila pela frente

Enquanto você está esperando, pode tirar um momento para preparar quaisquer perguntas ou preocupações que possa ter com o representante.

#### **Passo 4: Converse com um representante.**

Uma vez que um representante esteja disponível, você poderá começar a conversar com eles. Eles poderão ajudá-lo em pixbet vasco da gama quaisquer perguntas ou preocupações e resolver qualquer problema possível de pixbet vasco da gama vida útil

Aqui está um exemplo de uma conversa por chat que você pode ter com o representante da PixBet:

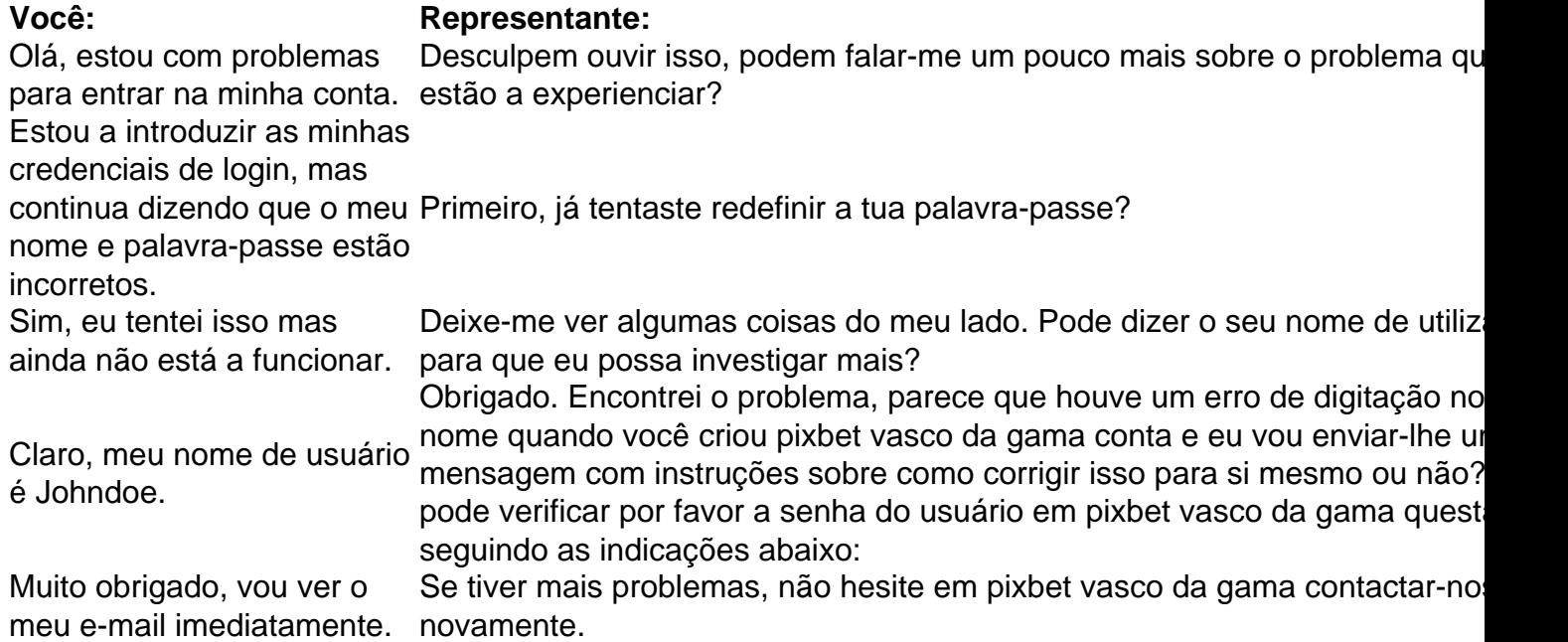

### **Conclusão**

E é isso! Com estes passos simples, agora você deve ser capaz de entrar no bate-papo ao vivo do PixBet e obter assistência com um representante. Lembremse que são pacientes para ter todas as informações necessárias prontas a tornar o processo tão suave quanto possível Esperamos que este artigo tenha sido útil. Se você tiver mais dúvidas ou preocupações, não hesite em pixbet vasco da gama entrar para contato conosco

## **pixbet vasco da gama :bet365 jogo interrompido**

Na segunda-feira, 8 de abril um eclipse solar total irá alterar as condições climáticas na superfície da Terra enquanto a 1 maravilha astronômico se desenrola no céu.

Mudanças na temperatura, velocidade do vento e umidade ocorrem quando a lua cruza pixbet vasco da gama frente 1 ao sol para lançar uma sombra sobre o planeta durante um eclipse solar. Quanto mais a luz solar é bloqueada, o 1 efeito do clima muda. O impacto se compara com como as áreas sombreadas acabam ficando muito melhores pixbet vasco da gama um dia 1 quente que qualquer outro lugar na exposição direta à radiação natural (luz).

O eclipse solar total de abril bloqueará todo o 1 sol pixbet vasco da gama um caminho com 115 milhas (1150 km) do Texas ao Maine, conhecido como a rota da totalidade. Dallas 1 Indianapolis Cleveland e Buffalo são apenas algumas cidades que experimentarão esse fenômeno!

A lua bloqueará uma porção significativa do sol 1 e criar um eclipse solar parcial fora da trajetória de totalidade. Quanto mais perto a área estiver para o caminho 1 total, maior será pixbet vasco da gama parte - luz natural (luz) ou energia – que serão ocultadas pela Lua

Pelo menos 50% do 1 sol será bloqueado durante o eclipse, tanto a oeste como Anaheim e até leste de Orlando. Apenas cerca da 20% 1 dos raios solares serão obstruídos no noroeste Pacífico ndia

Mas uma redução na radiação solar, não importa quão breve seja pode 1 afetar as temperaturas e outros climas.

No entanto, nem todas as mudanças climáticas do eclipse são criadas iguais. A queda exata 1 na temperatura pode variar amplamente com base pixbet vasco da gama outros fatores como a cobertura de nuvens ea época dos anos ".

A 1 época do ano importa porque o ângulo pixbet vasco da gama que a luz solar atinge à Terra afeta as temperaturas, com um 1 maior angular produzindo mais sol e calor intensos. O ângulos solares se levanta durante toda primavera seu pico no 1 verão começa cair na queda

O último eclipse solar total ocorreu durante uma tarde de verão no final do mês, então 1 as temperaturas já estavam altas e mais propensas a crateras pixbet vasco da gama alguns locais ao longo da trajetória.

As temperaturas caíram 11 1 graus ao longo de apenas uma hora pixbet vasco da gama Douglas, Wyoming e quedas generalizadas da temperatura entre 4 a 8o ocorreram 1 no sul.

O eclipse de abril se desdobrará com um ângulo solar menor do que agosto, mas

A parte mais quente da 1 tarde se aproxima. Então, o breve e eclipse-driven cooldown Será bastante perceptível antes que as temperaturas se recuperem de volta aos 1 níveis préeclipse.

As temperaturas durante o evento de abril podem cair cerca 10 graus por até uma hora no caminho da 1 totalidade, disse Andrew White. quedas na temperatura serão menos pronunciadas pixbet vasco da gama áreas parciais do eclipse

O eclipse também influenciará os níveis 1 de umidade, o que limita até onde as temperaturas podem cair durante a totalidade.

Como úmido se sente está intimamente ligado 1 à temperatura. A umidade aumenta quando a temperaturas do ar e o ponto de orvalho, que mede quanta humidade é 1 no Ar displaystyle HHM-T\_hcb> (A quantidade da água) aproxima na mesma Temperatura; assim sendo Quando as condições atmosféricas mergulham brevemente 1 durante um eclipse eles tendem para mais perto dos pontos atmosféricoS fazendo com Que os gases fiquem ligeiramente húmido...

Mas as 1 temperaturas do ar não podem cair abaixo da temperatura de orvalho, então se os pontos começarem altos durante o eclipse 1 eles limitarão a baixa das condições.

Menos radiação solar e temperaturas reduzidas durante um eclipse também podem afetar a cobertura de 1 vento.

O arrefecimento durante um eclipse reduz brevemente a quantidade de calor armazenado na atmosfera. Calor força o ar para subir 1 e torna instável, criando nuvens s tempestades do vento que liberam energia térmica pixbet vasco da gama uma tentativa da pixbet vasco da gama volta ao 1 equilíbrio;

Assim, à medida que o eclipse esfria do ar a atmosfera se acalma e as velocidades dos ventos diminuem porque 1 não está funcionando tão duro para equilibrar-se. Os cientistas fizeram uma série de medições meteorológicas pixbet vasco da gama Wyoming durante 2024 total 1 Eclipse solar da temperatura baixando velocidade média 6 mph como resultado deste fenômeno ndice 1 Uma queda significativa de temperatura também 1 pode alterar a cobertura da nuvem. Nuvens sobre partes da Carolina do Sul desapareceram durante o eclipse solar total de 2024 1 porque perderam seu combustível – calor que força a subida e formação das nuvens. É possível algo semelhante acontecer no 1 Eclipse desta segunda-feira

O eclipse de segunda-feira é a única chance para ver um total do Eclipse Solar da Baixa 48 1 nas próximas duas décadas.O próximo Total solar que atravessar o país não chegará até 12 agosto 2045, mas uma breve 1 parte será cortada pixbet vasco da gama Montana e Dakotas no dia 23 Agosto2044

Author: mka.arq.br Subject: pixbet vasco da gama Keywords: pixbet vasco da gama Update: 2024/7/28 14:18:27